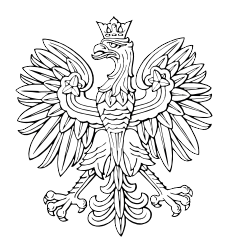

# DZIENNIK USTAW RZECZYPOSPOLITEJ POLSKIEJ

Warszawa, dnia 11 października 2023 r.

Poz. 2179

# **OBWIESZCZENIE MINISTRA SPRAWIEDLIWOŚCI**

z dnia 20 września 2023 r.

## **w sprawie ogłoszenia jednolitego tekstu rozporządzenia Ministra Sprawiedliwości w sprawie określenia wzorów i sposobu udostępniania urzędowych formularzy pism procesowych w postępowaniu cywilnym**

1. Na podstawie art. 16 ust. 3 ustawy z dnia 20 lipca 2000 r. o ogłaszaniu aktów normatywnych i niektórych innych aktów prawnych (Dz. U. z 2019 r. poz. 1461) ogłasza się w załączniku do niniejszego obwieszczenia jednolity tekst rozporządzenia Ministra Sprawiedliwości z dnia 5 kwietnia 2012 r. w sprawie określenia wzorów i sposobu udostępniania urzędowych formularzy pism procesowych w postępowaniu cywilnym (Dz. U. z 2015 r. poz. 723), z uwzględnieniem zmian wprowadzonych:

- 1) rozporządzeniem Ministra Sprawiedliwości z dnia 15 lutego 2016 r. zmieniającym rozporządzenie w sprawie określenia wzorów i sposobu udostępniania urzędowych formularzy pism procesowych w postępowaniu cywilnym (Dz. U. poz. 269 i 416);
- 2) rozporządzeniem Ministra Sprawiedliwości z dnia 29 lipca 2016 r. zmieniającym rozporządzenie w sprawie określenia wzorów i sposobu udostępniania urzędowych formularzy pism procesowych w postępowaniu cywilnym (Dz. U. poz. 1213);
- 3) rozporządzeniem Ministra Sprawiedliwości z dnia 30 kwietnia 2018 r. zmieniającym rozporządzenie w sprawie określenia wzorów i sposobu udostępniania urzędowych formularzy pism procesowych w postępowaniu cywilnym (Dz. U. poz. 898);
- 4) rozporządzeniem Ministra Sprawiedliwości z dnia 7 lipca 2023 r. zmieniającym rozporządzenie w sprawie określenia wzorów isposobu udostępniania urzędowych formularzy pism procesowych w postępowaniu cywilnym (Dz. U. poz. 1338).
	- 2. Podany w załączniku do niniejszego obwieszczenia tekst jednolity rozporządzenia nie obejmuje:
- 1) § 2 rozporządzenia Ministra Sprawiedliwości z dnia 15 lutego 2016 r. zmieniającego rozporządzenie w sprawie określenia wzorów i sposobu udostępniania urzędowych formularzy pism procesowych w postępowaniu cywilnym (Dz. U. poz. 269 i 416), który stanowi:
	- "§ 2. Rozporządzenie wchodzi w życie z dniem 1 lipca 2016 r.";
- 2) § 2 rozporządzenia Ministra Sprawiedliwości z dnia 29 lipca 2016 r. zmieniającego rozporządzenie w sprawie określenia wzorów i sposobu udostępniania urzędowych formularzy pism procesowych w postępowaniu cywilnym (Dz. U. poz. 1213), który stanowi:
	- "§ 2. Rozporządzenie wchodzi w życie po upływie 14 dni od dnia ogłoszenia.";
- 3) § 2 rozporządzenia Ministra Sprawiedliwości z dnia 30 kwietnia 2018 r. zmieniającego rozporządzenie w sprawie określenia wzorów i sposobu udostępniania urzędowych formularzy pism procesowych w postępowaniu cywilnym (Dz. U. poz. 898), który stanowi:
	- "§ 2. Rozporządzenie wchodzi w życie po upływie 14 dni od dnia ogłoszenia.";
- 4) § 2 rozporządzenia Ministra Sprawiedliwości z dnia 7 lipca 2023 r. zmieniającego rozporządzenie w sprawie określenia wzorów i sposobu udostępniania urzędowych formularzy pism procesowych w postępowaniu cywilnym (Dz. U. poz. 1338), który stanowi:
	- "§ 2. Rozporządzenie wchodzi w życie z dniem następującym po dniu ogłoszenia.".

Minister Sprawiedliwości: *Z. Ziobro*

Załącznik do obwieszczenia Ministra Sprawiedliwości z dnia 20 września 2023 r. (Dz. U. poz. 2179)

### **ROZPORZĄDZENIE MINISTRA SPRAWIEDLIWOŚCI**

#### z dnia 5 kwietnia 2012 r.

#### **w sprawie określenia wzorów i sposobu udostępniania urzędowych formularzy pism procesowych w postępowaniu cywilnym**

Na podstawie art. 125 § 3 ustawy z dnia 17 listopada 1964 r. – Kodeks postępowania cywilnego (Dz. U. z 2023 r. poz. 1550, 1429, 1606, 1615, 1667 i 1860) zarządza się, co następuje:

**§ 1.** (uchylony).1)

**§ 2.** Ustala się następujące wzory urzędowych formularzy wniosków stosowanych w sądach rejonowych prowadzących księgi wieczyste w systemie informatycznym:

- 1) wzór formularza wniosku o założenie księgi wieczystej oznaczonego symbolem KW-ZAL, stanowiący załącznik nr 7 do rozporządzenia;
- 2) wzór formularza wniosku o wpis w księdze wieczystej oznaczonego symbolem KW-WPIS, stanowiący załącznik nr 8 do rozporządzenia;
- 3) wzór formularza załącznika zawierającego żądanie wpisu w księdze wieczystej oznaczonego symbolem KW-ZAD, stanowiący załącznik nr 9 do rozporządzenia;
- 4) wzór formularza załącznika zawierającego oznaczenie działki ewidencyjnej oznaczonego symbolem KW-OZN, stanowiący załącznik nr 10 do rozporządzenia;
- 5) wzór formularza załącznika zawierającego dane wnioskodawcy lub uczestnika postępowania oznaczonego symbolem KW-WU, stanowiący załącznik nr 11 do rozporządzenia;
- 6) wzór formularza załącznika zawierającego dane pełnomocnika lub przedstawiciela ustawowego oznaczonego symbolem KW-PP, stanowiący załącznik nr 12 do rozporządzenia.
	- **§ 3.** 1. (uchylony).2)

2. Urzędowy formularz wykonany według wzoru stanowiącego załącznik nr 7 do rozporządzenia jest drukowany w odcieniu koloru niebieskiego o symbolu PANTONE 280 U.

3. Urzędowy formularz wykonany według wzoru stanowiącego załącznik nr 8 do rozporządzenia jest drukowany w odcieniu koloru niebieskiego o symbolu PANTONE 279 U.

4. Urzędowe formularze wykonane według wzorów stanowiących załączniki nr 9–12 do rozporządzenia są drukowane w odcieniu koloru brązowego o symbolu PANTONE 2695 U.

**§ 4.** 1. (uchylony).3)

2. Urzędowe formularze wniosków i załączników do wniosków wymienionych w § 2 udostępnia się nieodpłatnie w wydziałach ksiąg wieczystych sądów rejonowych oraz Centralnej Informacji Ksiąg Wieczystych.

3. Urzędowe formularze udostępnia się nieodpłatnie na stronach internetowych Ministerstwa Sprawiedliwości oraz sądów powszechnych.

<sup>1)</sup> Przez § 1 pkt 1 rozporządzenia Ministra Sprawiedliwości z dnia 7 lipca 2023 r. zmieniającego rozporządzenie w sprawie określenia wzorów i sposobu udostępniania urzędowych formularzy pism procesowych w postępowaniu cywilnym (Dz. U. poz. 1338), które weszło w życie z dniem 14 lipca 2023 r.

<sup>2)</sup> Przez § 1 pkt 2 rozporządzenia, o którym mowa w odnośniku 1.

<sup>3)</sup> Przez § 1 pkt 3 rozporządzenia, o którym mowa w odnośniku 1.

4. W przypadku, o którym mowa w ust. 3, urzędowe formularze udostępnia się w formie umożliwiającej edycję ich treści.

**§ 5.** 1. Urzędowe formularze, ich wydruki i kserokopie mają format A4.

2. Wydruk komputerowy urzędowego formularza powinien odzwierciedlać strukturę wzoru tego formularza.

3.4) Do wydruków komputerowych urzędowych formularzy nie stosuje się wymogów określonych w § 3 ust. 2–4.

**§ 6.** Do postępowań wszczętych przed dniem wejścia w życie niniejszego rozporządzenia stosuje się przepisy dotychczasowe.

**§ 7.** Rozporządzenie wchodzi w życie z dniem 3 maja 2012 r.5)

<sup>4)</sup> W brzmieniu ustalonym przez § 1 pkt 4 rozporządzenia, o którym mowa w odnośniku 1.

<sup>5)</sup> Niniejsze rozporządzenie było poprzedzone rozporządzeniem Ministra Sprawiedliwości z dnia 29 maja 2002 r. w sprawie określenia wzorów i sposobu udostępniania stronom urzędowych formularzy pism procesowych w postępowaniu cywilnym (Dz. U. poz. 728 oraz z 2005 r. poz. 704) oraz rozporządzeniem Ministra Sprawiedliwości z dnia 14 sierpnia 2003 r. w sprawie określenia wzorów i sposobu udostępniania urzędowych formularzy wniosków stosowanych w sądach rejonowych prowadzących księgi wieczyste w systemie informatycznym (Dz. U. poz. 1527, z 2009 r. poz. 189 oraz z 2011 r. poz. 462), które utraciły moc z dniem wejścia w życie ustawy z dnia 16 września 2011 r. o zmianie ustawy – Kodeks postępowania cywilnego oraz niektórych innych ustaw (Dz. U. poz. 1381).

Załączniki do rozporządzenia Ministra Sprawiedliwości z dnia 5 kwietnia 2012 r. (Dz. U. z 2023 r. poz. 2179)

#### **Załącznik nr 1**

 $(uchylony)^{6}$ 

## **Załącznik nr 2**

 $(uchylony)^{6}$ 

## **Załącznik nr 3**

 $(uchylony)^{6}$ 

# **Załącznik nr 4**

 $(uchylony)<sup>6</sup>$ 

# **Załącznik nr 5**

 $(uchylony)^{6}$ 

# **Załącznik nr 6**

 $(uchylony)^{6}$ 

<sup>6)</sup> Przez § 1 pkt 5 rozporządzenia, o którym mowa w odnośniku 1.

# **Załącznik nr 7**7)

*WZÓR WZÓR*

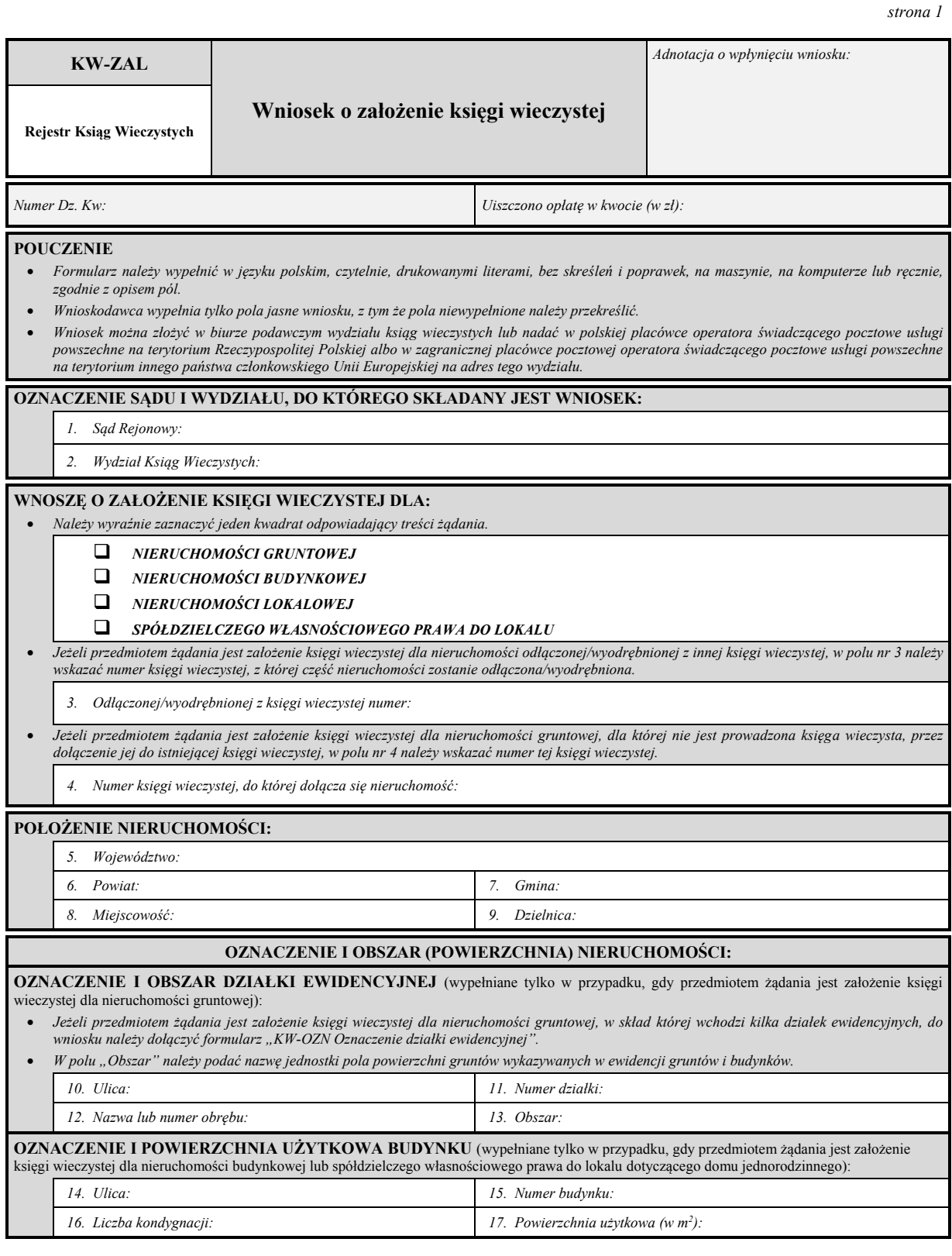

<sup>7)</sup> W brzmieniu ustalonym przez § 1 pkt 6 rozporządzenia, o którym mowa w odnośniku 1.

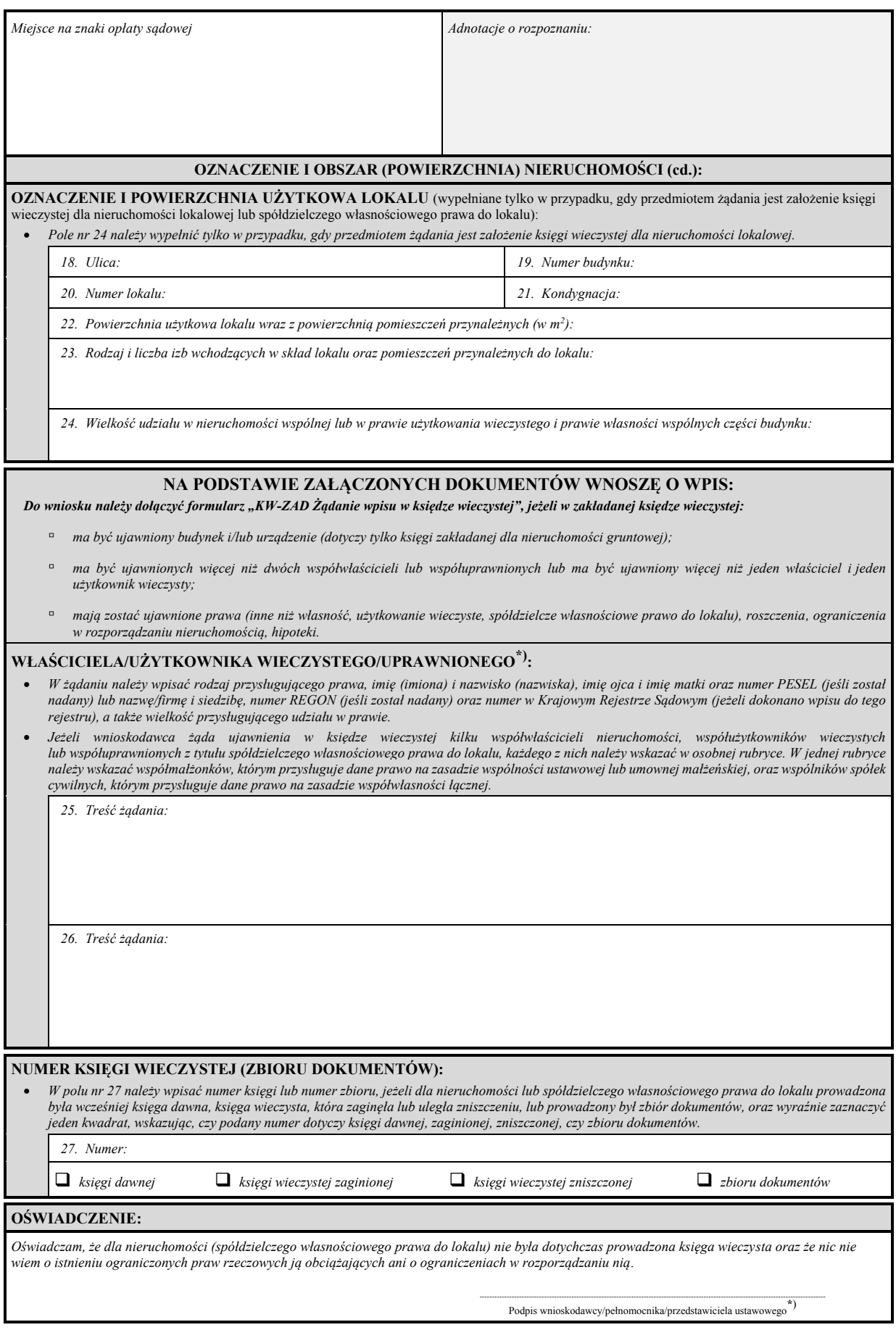

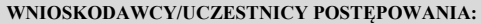

- *Należy wypełnić wszystkie pola dotyczące danych wnioskodawcy/uczestnika postępowania. W przypadku braku numeru PESEL, numeru REGON lub numeru w Krajowym Rejestrze Sądowym należy wpisać słowo "brak".*
- *Należy wyraźnie zaznaczyć kwadrat wskazujący właściwą odpowiedź na pytanie zadane w formularzu.*

• *Adres do doręczeń należy podać tylko wówczas, gdy jest on inny od miejsca zamieszkania/siedziby wnioskodawcy/uczestnika postępowania.* 

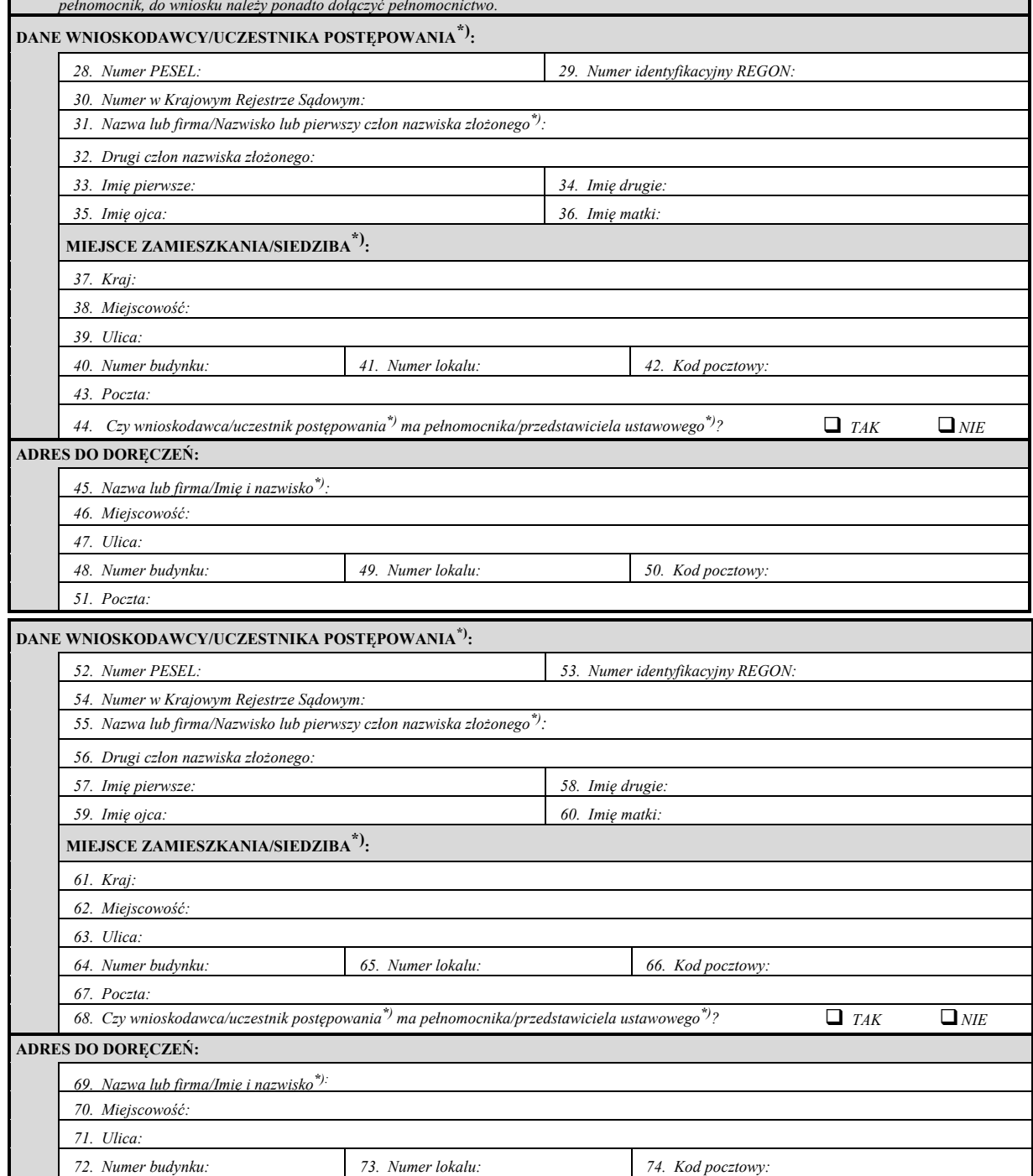

**\***) Niepotrzebne skreślić.

*75. Poczta:*

<sup>•</sup> *W przypadku gdy wnioskodawca/uczestnik postępowania nie ma miejsca zamieszkania lub zwykłego pobytu albo siedziby w Polsce lub innym państwie członkowskim Unii Europejskiej i nie ustanowił pełnomocnika do prowadzenia sprawy w Polsce, w polu "adres do doręczeń" należy wpisać adres pełnomocnika do doręczeń w Polsce.* 

Załącznik "KW-WU Wnioskodawca/uczestnik postępowania" należy wypełnić i dołączyć do wniosku w przypadku, gdy trzy poniższe bloki "DANE *WNIOSKODAWCY/UCZESTNIKA POSTĘPOWANIA" nie pozwalają na wpisanie wszystkich wnioskodawców i/lub uczestników postępowania.* 

<sup>•</sup> *Jeżeli w imieniu wnioskodawcy/uczestnika postępowania występuje pełnomocnik lub przedstawiciel ustawowy, należy wypełnić formularz "KW-PP Pełnomocnik/przedstawiciel ustawowy" i dołączyć go do wniosku. W przypadku gdy w imieniu wnioskodawcy/uczestnika postępowania występuje pełnomocnik, do wniosku należy ponadto dołączyć pełnomocnictwo.* 

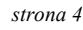

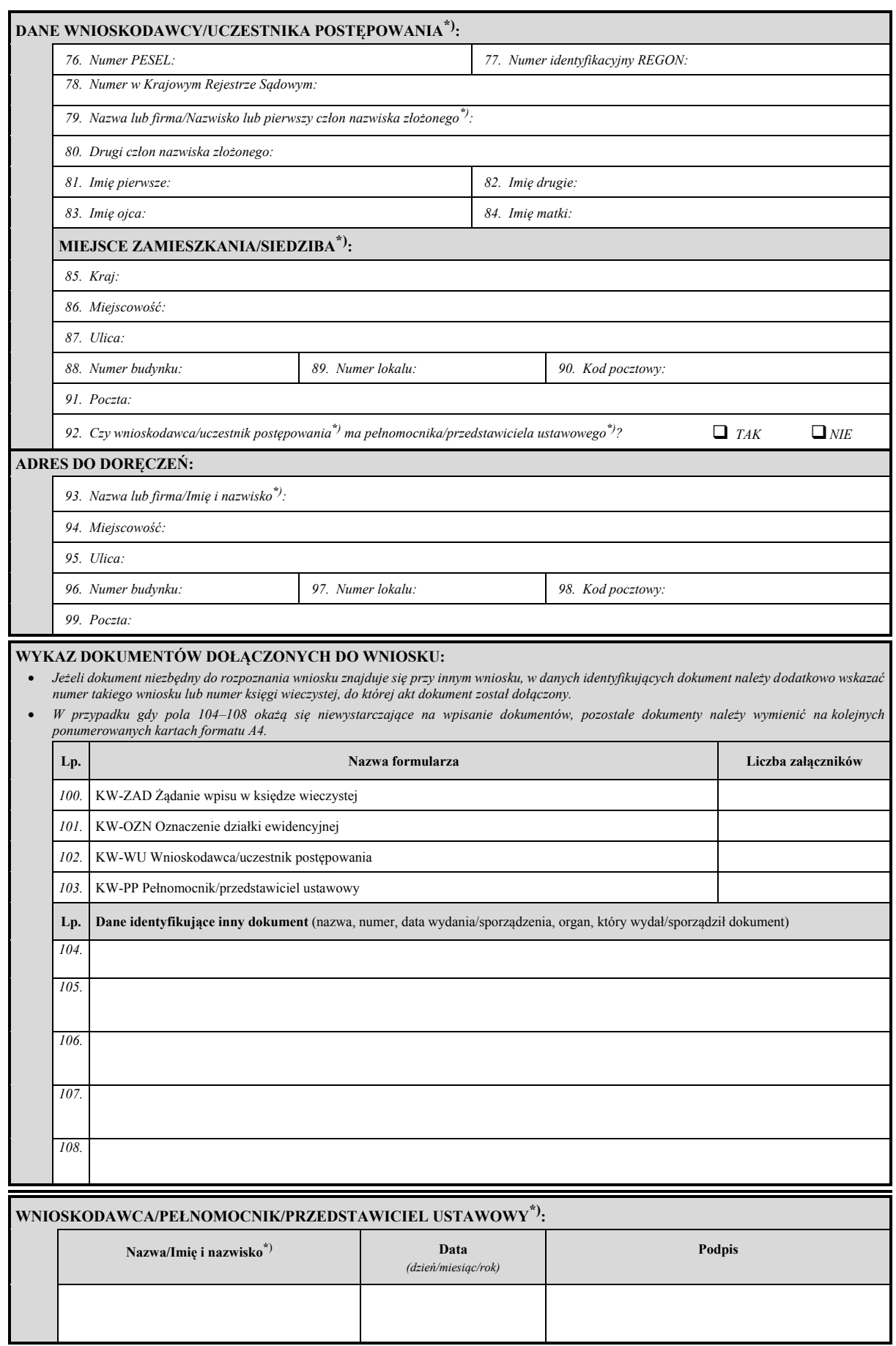

# **Załącznik nr 8**7)

*WZÓR*

*strona 1*

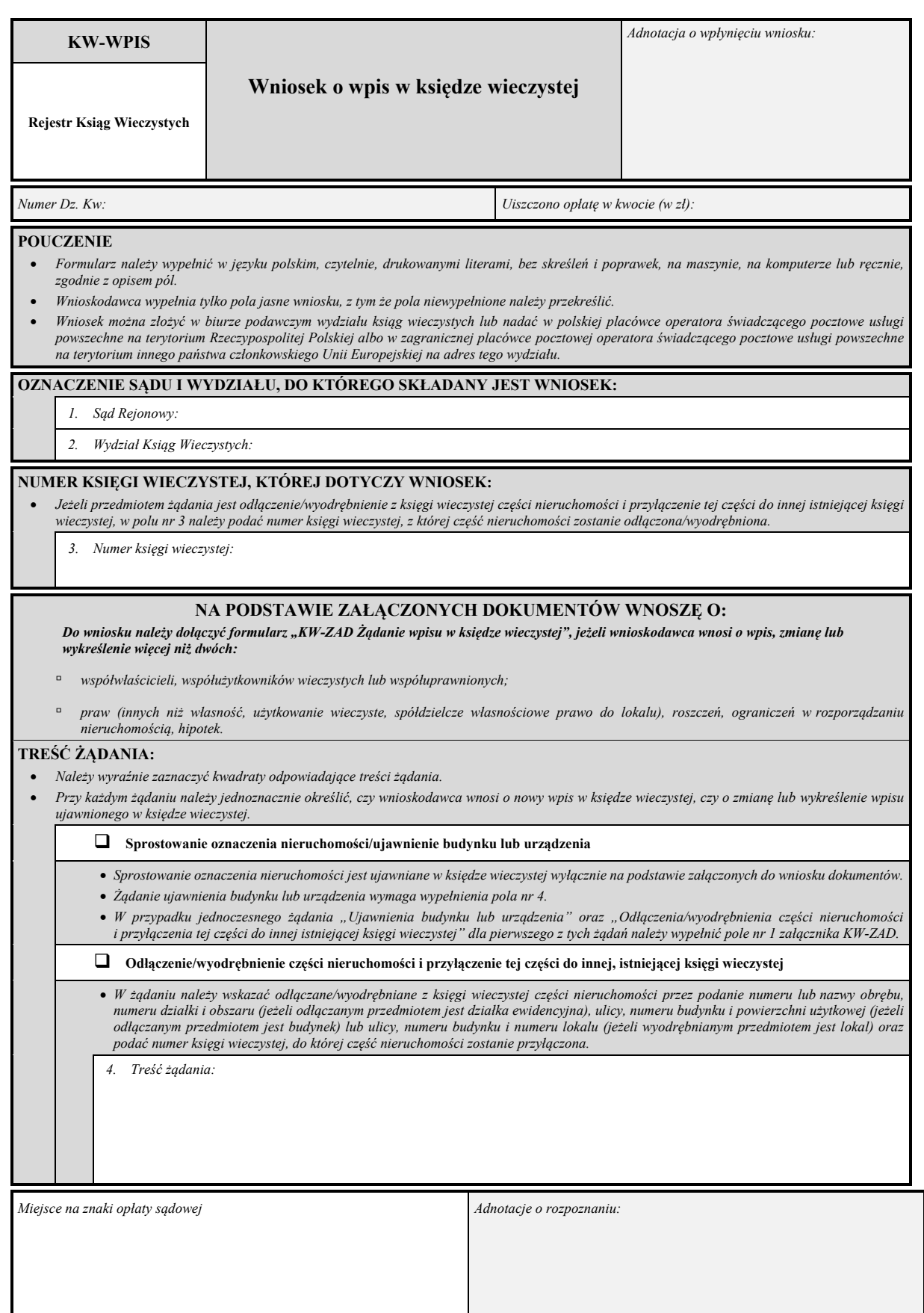

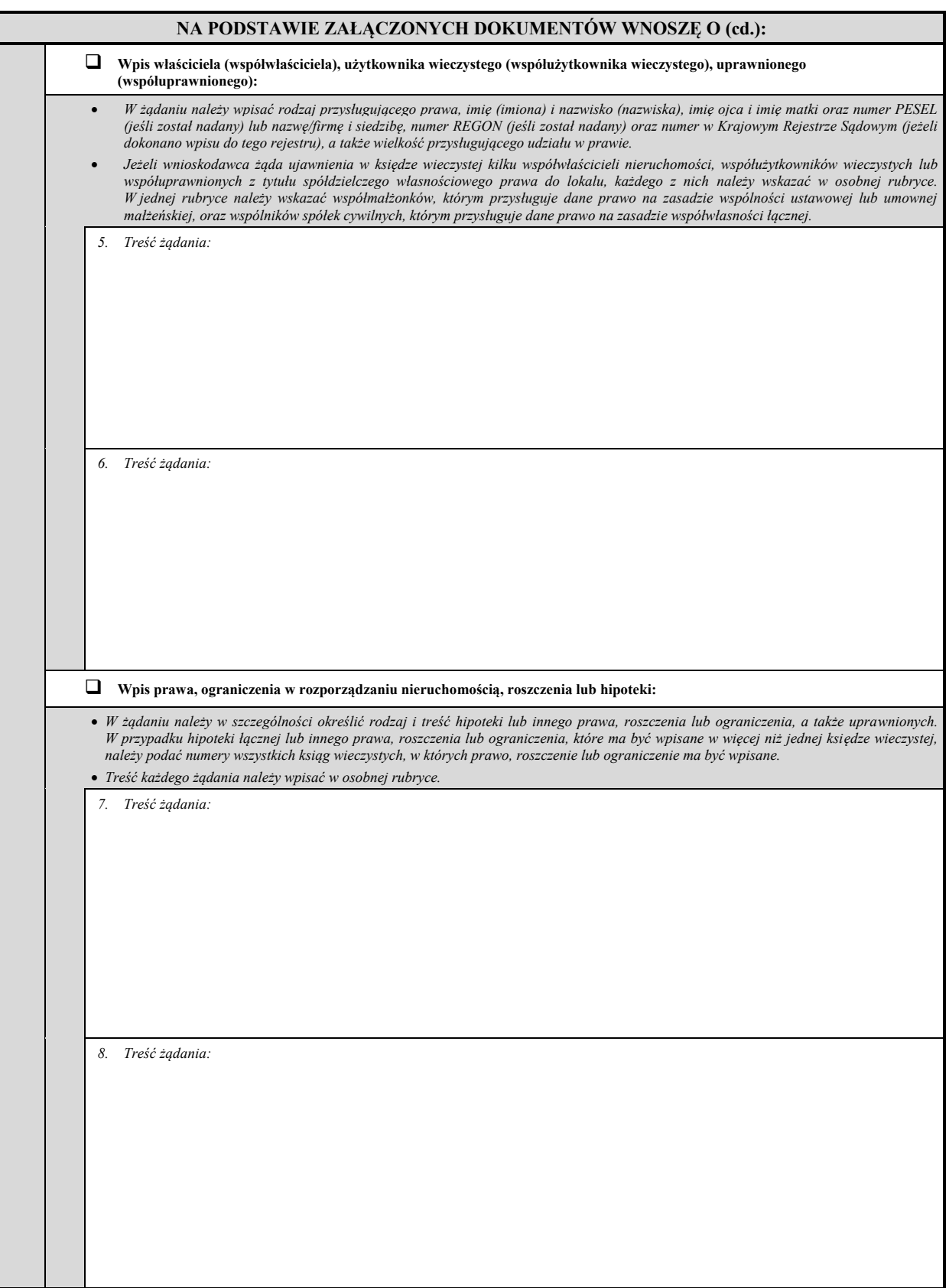

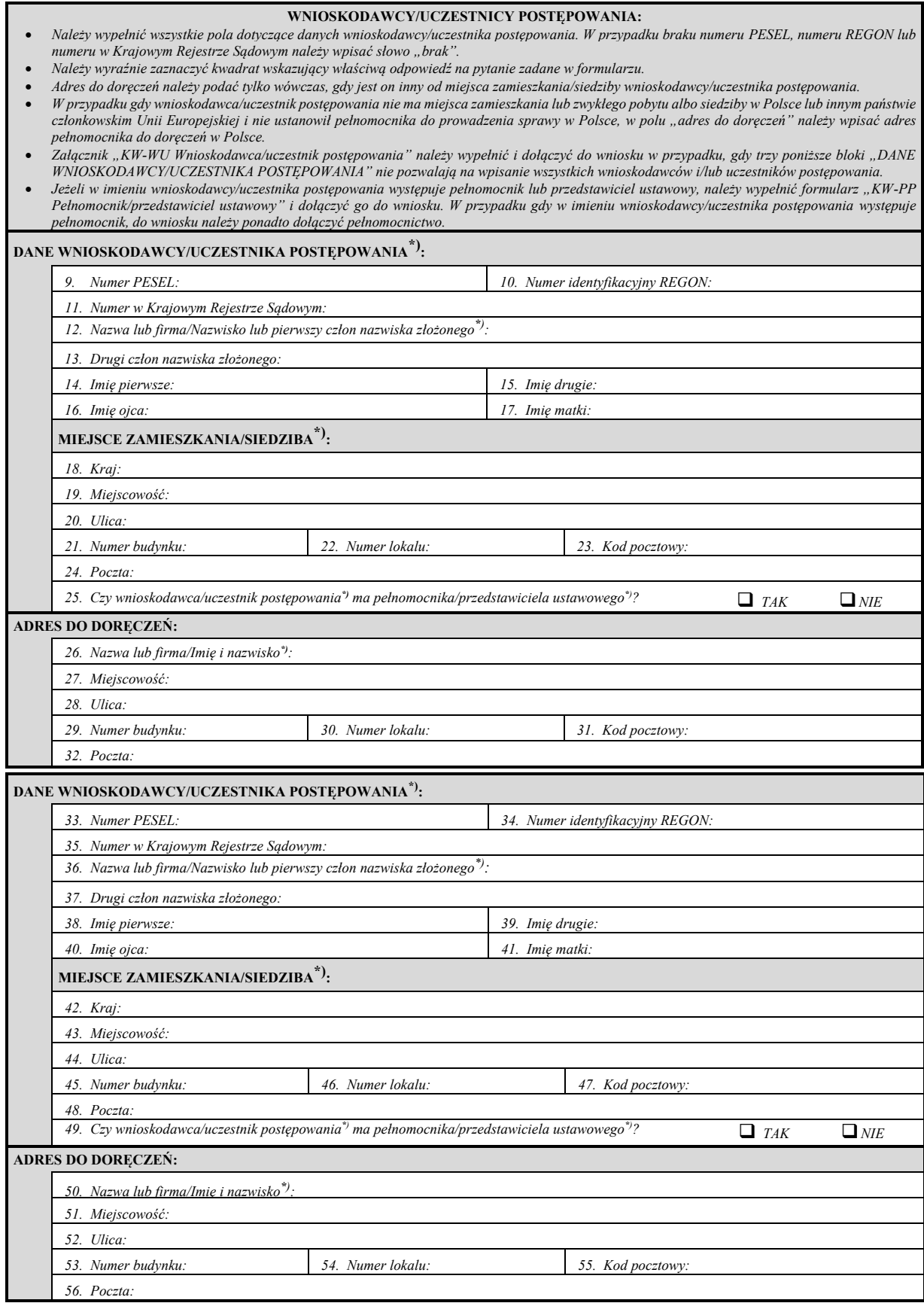

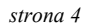

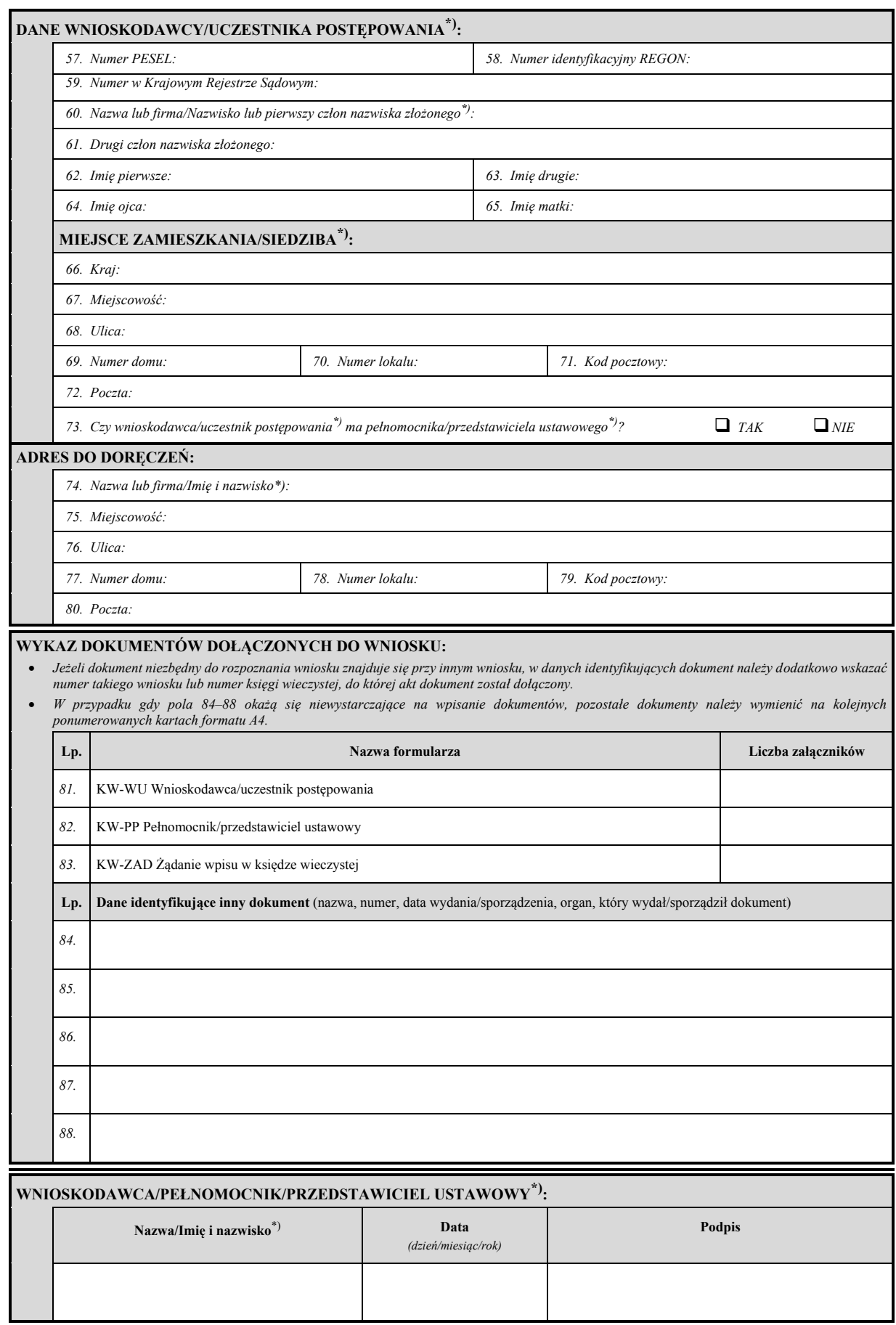

### **Załącznik nr 9**8)

*WZÓR WZÓR*

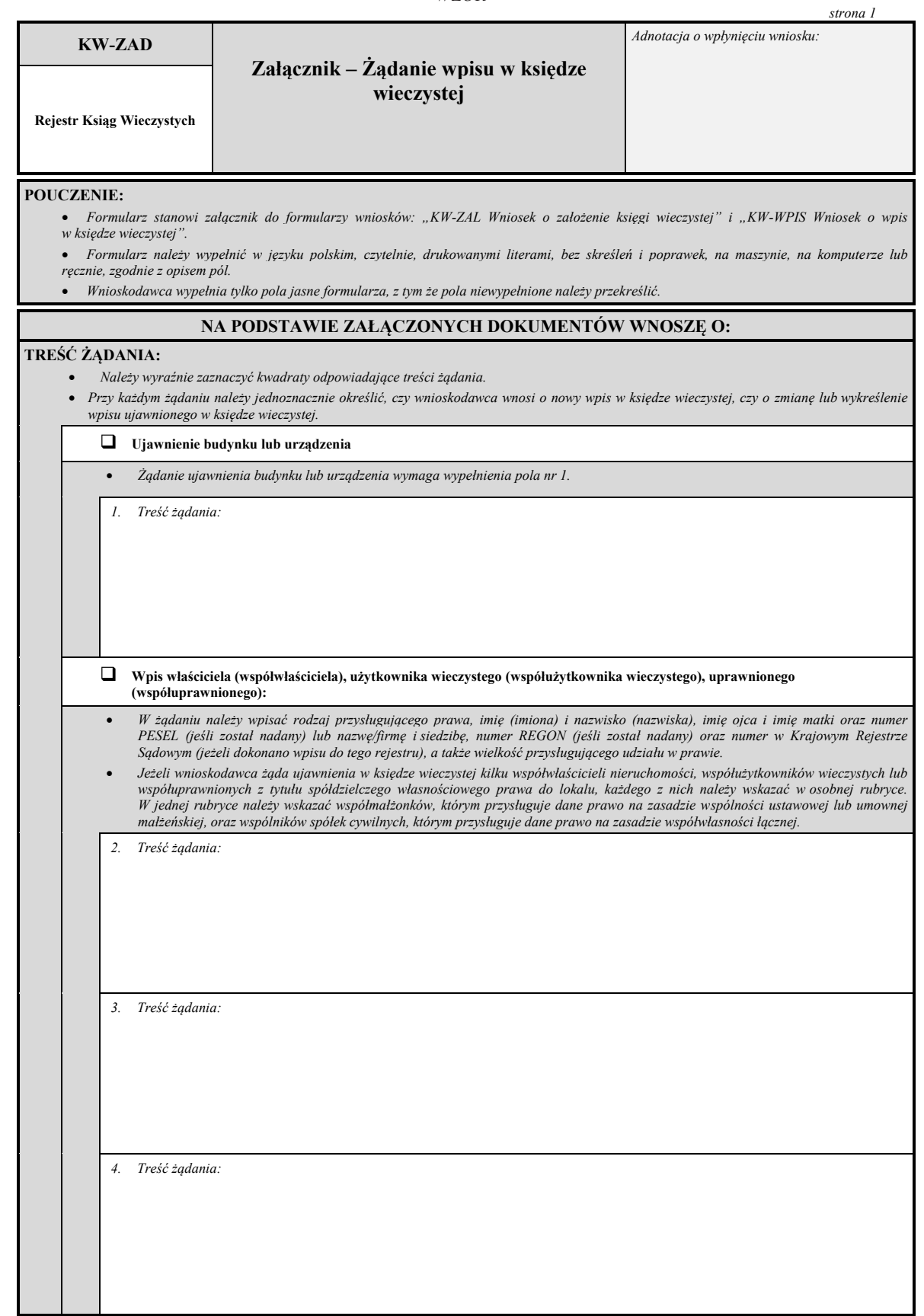

8) W brzmieniu ustalonym przez § 1 rozporządzenia Ministra Sprawiedliwości z dnia 15 lutego 2016 r. zmieniającego rozporządzenie w sprawie określenia wzorów i sposobu udostępniania urzędowych formularzy pism procesowych w postępowaniu cywilnym (Dz. U. poz. 269 i 416), które weszło w życie z dniem 1 lipca 2016 r.

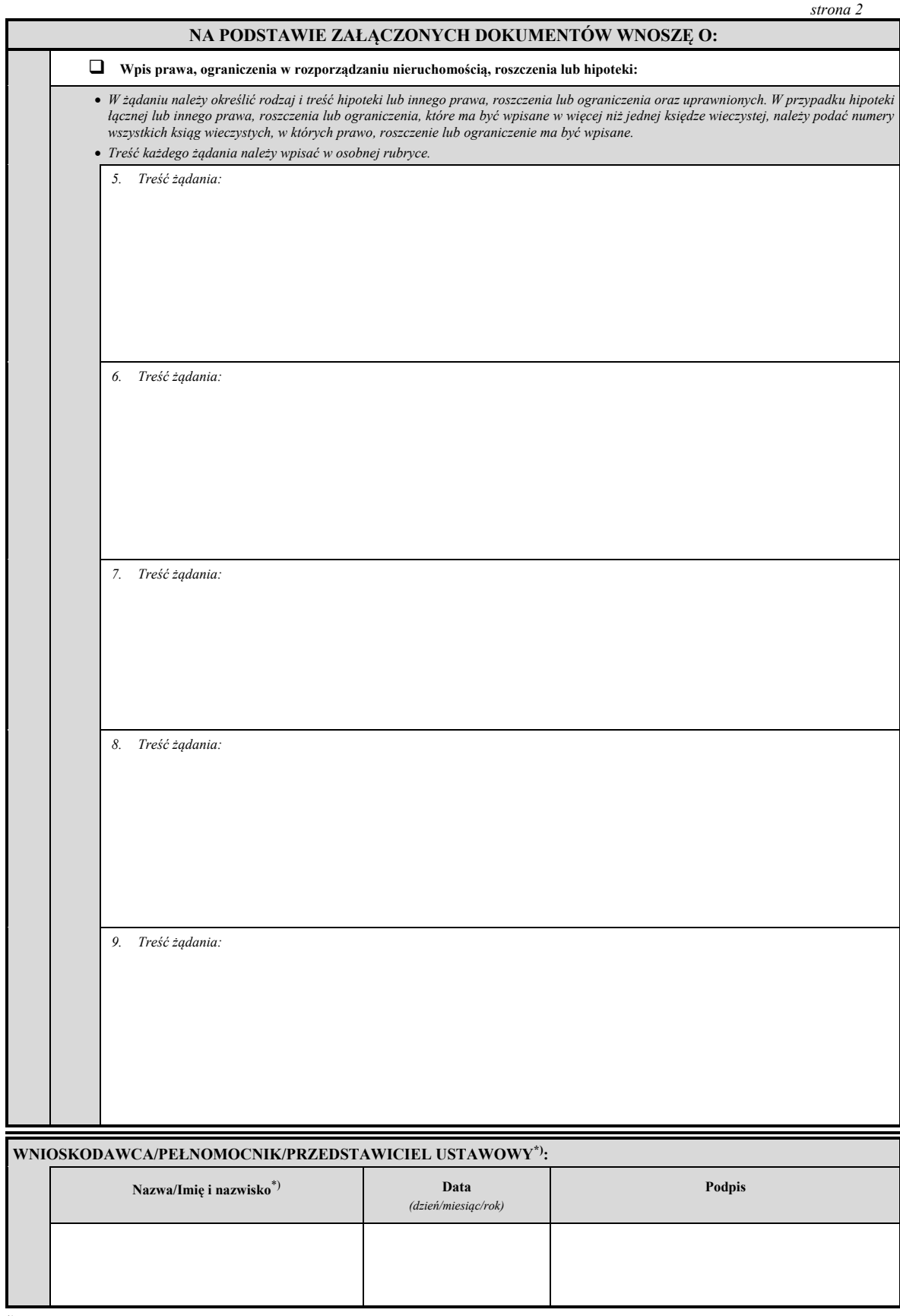

# **Załącznik nr 10**

# *WZÓR WZÓR*

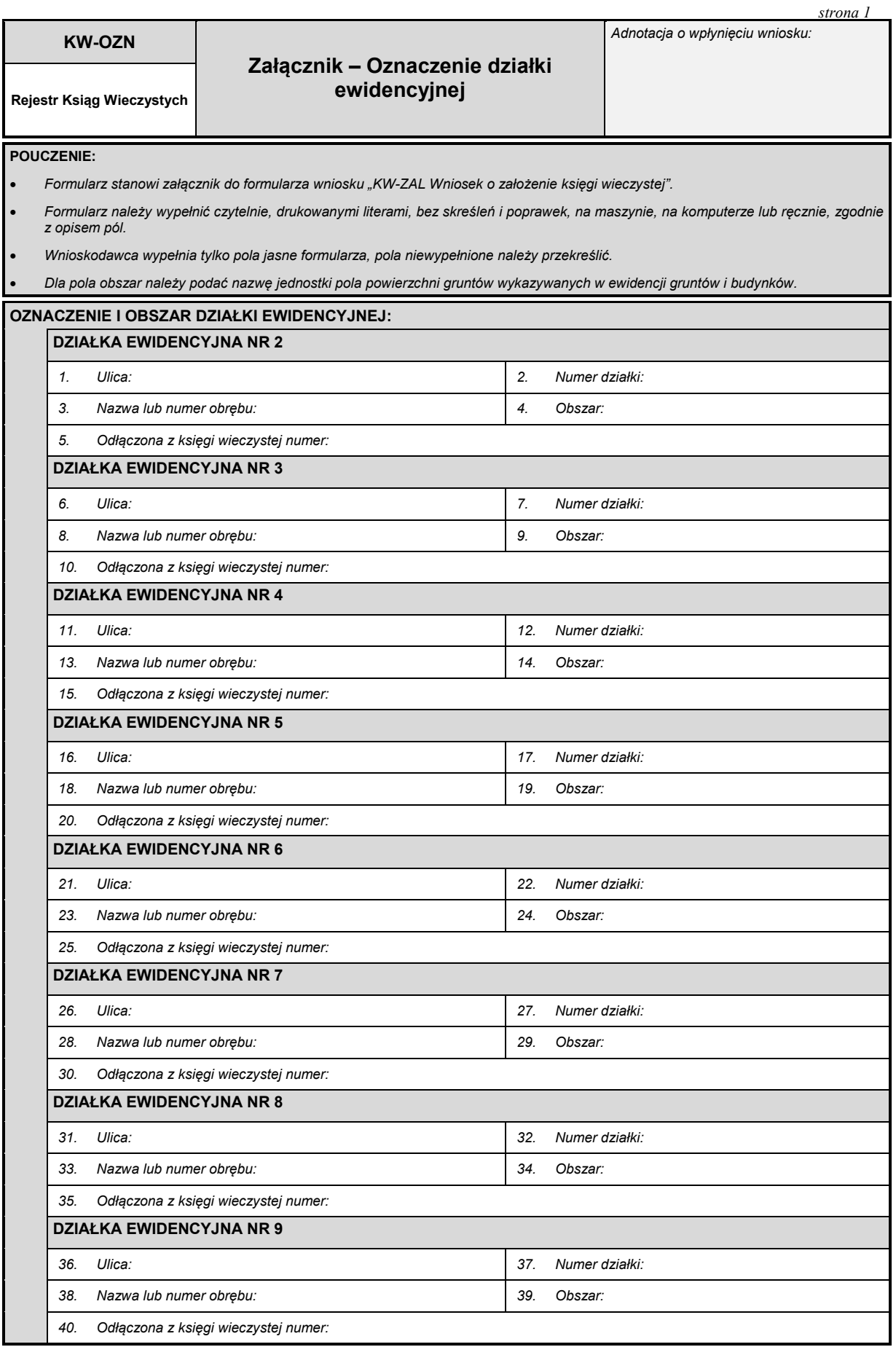

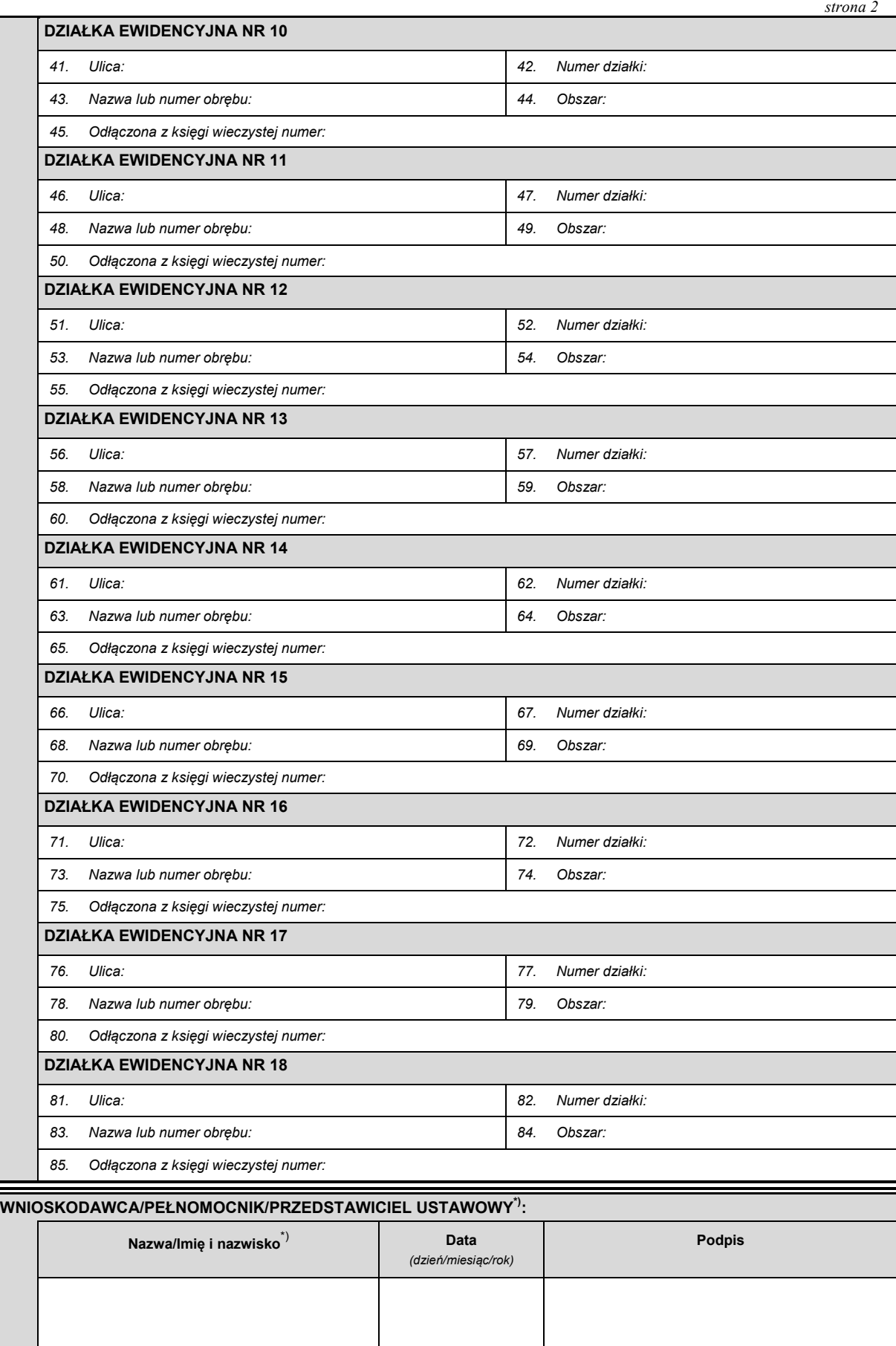

# **Załącznik nr 11**8)

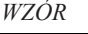

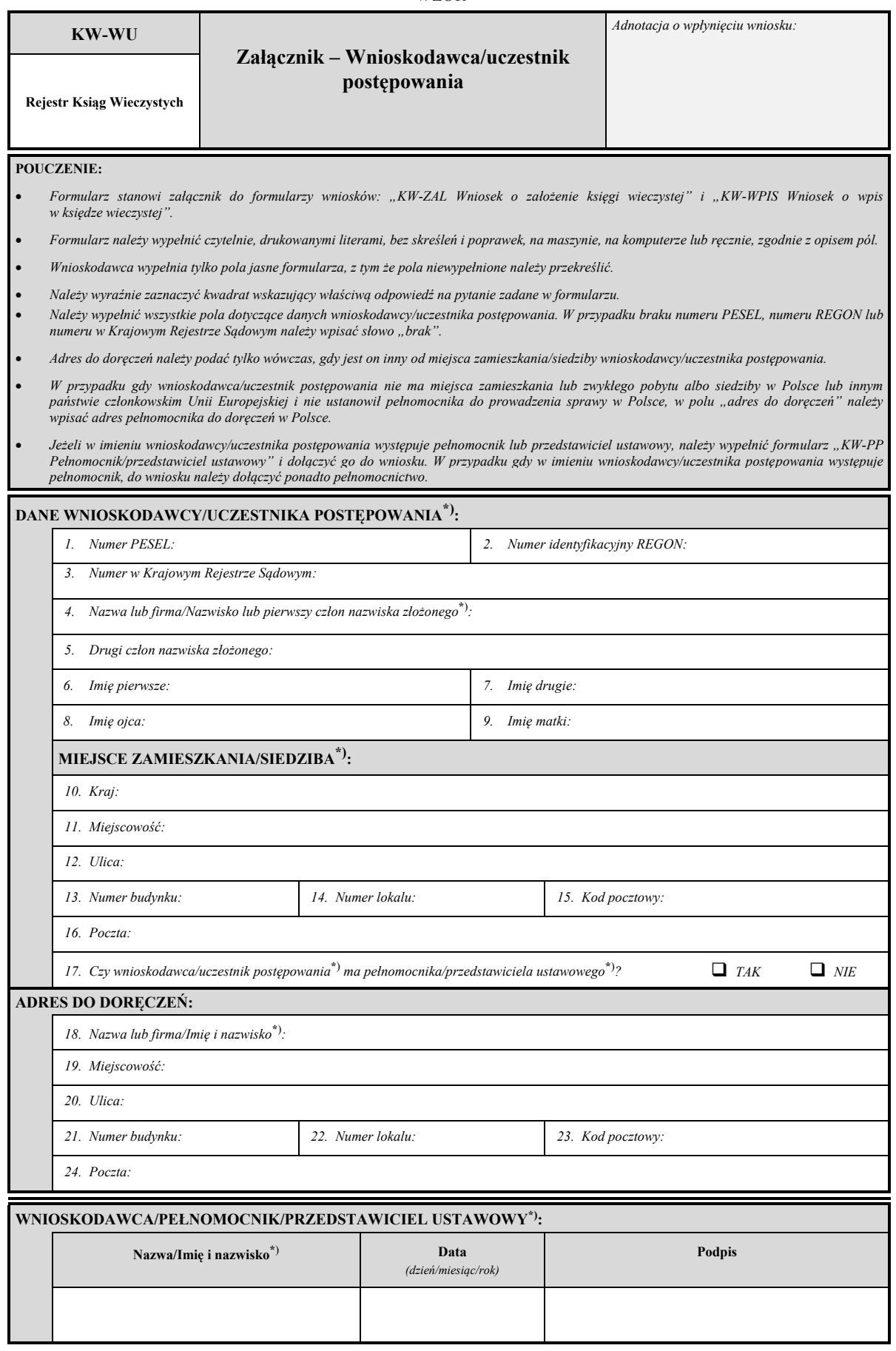

# **Załącznik nr 12**

*WZÓR WZÓR*

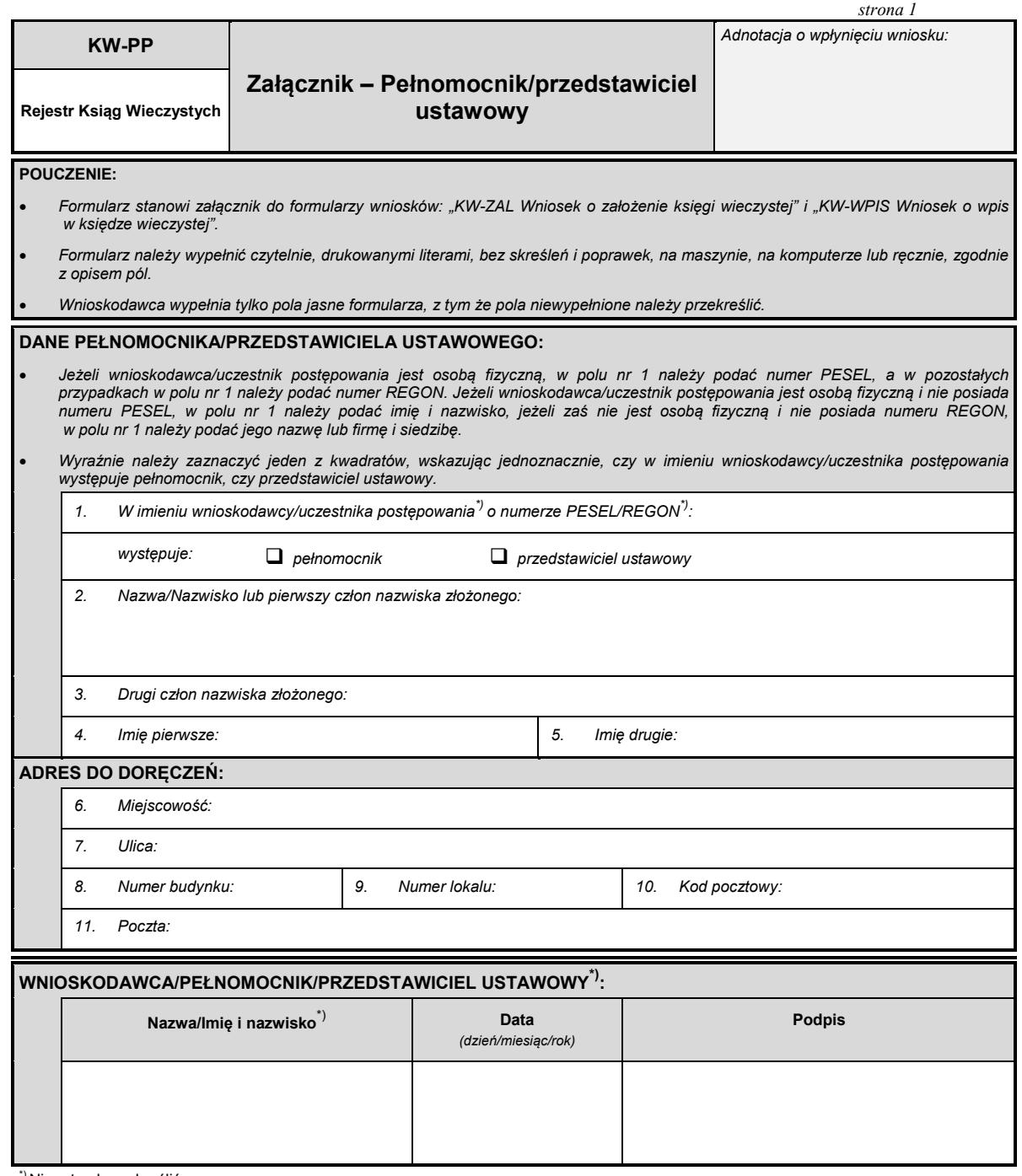